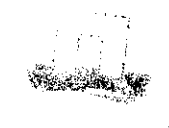

SIBLIOTHEEK <sup>PPO sector Bloembollen<br><sup>Postbus 85</sup></sup> 2160 AB\_Lisse<br>0252 462121

# VERSLAG VAN EEN STUDIEREIS **NAAR ENGELAND VAN** 9 **TOT** EN MET 15 SEPTEMBER

1 -

#### **INLEIDING**

**Op uitnodiging van Dr. A.A. Rutherford, hoofd van de afdeling Statistiek en Computer van het East Mailing Research Station (E.M.R.S.), tijdens een studieweek in Gembloux, hebben wij een drietal onderzoekinstellingen in Engeland bezocht.** 

**Doel van deze reis was:** 

**- het verruimen van het inzicht in de toegepaste statistiek;** 

**- het uitdiepen van een aantal specifieke problemen;** 

**- het nagaan in hoeverre integratie van de statistiek en de computer in het landbouwkundig onderzoek in Engeland gevorderd is;** 

**- het nagaan van ontwikkelingen op het gebied van statistische programmatuur.** 

**De samenstelling van het programma is voor een groot deel verzorgd door Ken Martin, statisticus op het E.M.R.S.** 

**Hieronder volgt een overzicht van deze instituten, alsmede de personen waarmee wij gesprekken hebben gevoerd.** 

**zo. 9 sept, reis Wageningen/Heemstede-Maidstone** 

**ma. 10 sept, bezoek East Mailing Research Station, Maidstone** 

**- K.J. Martin, MA, MSc stat. proeven overzee** 

**- R.A. Sharpies, BSc, PhD hoofd bewaarsectie** 

**- D.A. Holland, BSc, FIS stat. bewaarproeven, sensoriek, ADAS** 

**- G.H. Maude, BSc stat. veldproeven E.M.R.S.** 

**di. 11 sept, bezoek East Mailing Research Station, Maidstone** 

# **- J. Tamsett, HNC hoofd computersectie**

**- M.G. House, BSc, Dip. App.** 

Stats. Stat. automatische sorteerder

reis Maidstone - Barford (bij Wellesbourne)

 $Y - 12$ <br> $13970$ 

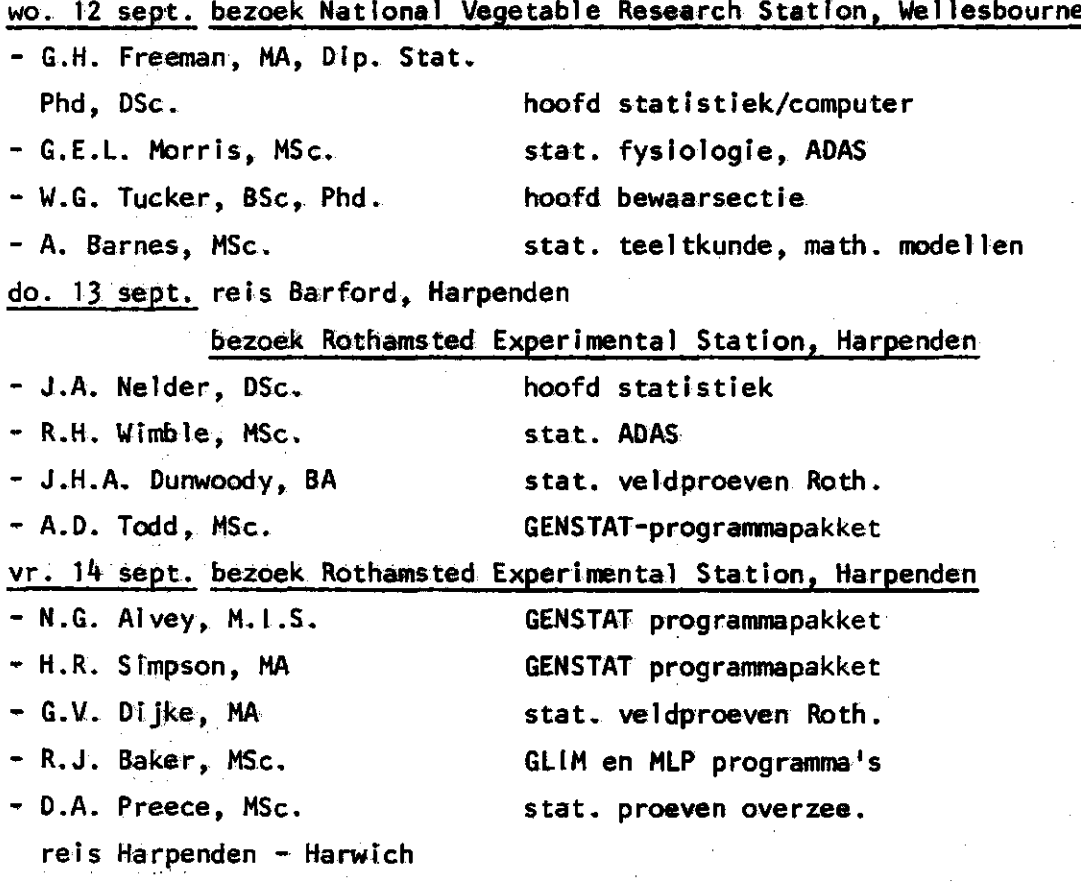

**za. 15 sept, reis Harwich - Wageningen/Heemstede** 

**tn dit verslag zullen de onderwerpen, die tijdens de gevoerde gesprekken aan de orde zijn gekomen, behandeld worden.** 

**Opvallende punten, die we opgemerkt hebben tijdens de rondleiding door de proefvelden en bewaar ruimten van de instftuten, zullen eveneens vermeld worden.** 

# **1. Historie**

**Voor het ontstaan van de toepassing van wiskundige statistiek in de landbouw, moeten we teruggaan naar het jaar 1919. In dat jaar kwam R.A. Fisher op het Rothamsted Experimental Station (R.E,S.). Deze heeft als eerste een groot aantal proefopzetten en analysemethoden ontwikkeld. Ook zijn opvolger F. Yates, die vanaf 1930 tot 1968 hoofd van de statistische afdeling van het R.E.S. was, heeft een belangrijk aandeel gehad in de verdere ontwikkeling van proefopzetten en de daarbij toegepaste wiskundige statistiek.** 

**Gedurende die periode is de statistische afdeling op het R.E.S. aanzienlijk uitgebreid, zodanig dat het een centrumfunctie kreeg voor andere landbouwkundige instellingen, zowel in Engeland als in de gebiedsdelen overzee (Yates bezoekt** 

**- 2 -**

**nog regelmatig het R.E.S. Hij houdt zich dan voornamelijk bezig met het schrijven van computerprogramma's!).** 

**Vooral door de ontwikkeling van het computerprogrammapakket GENSTAT (General Statistical Program), waarvan de eerste aanzet is gegeven, ende verdere ontwikkeling is gestimuleerd door het huidige hoofd van de statistische afdeling, J.A. Nelder, heeft deze afdeling zijn centrale positie en omvang behouden.** 

**Het E.M.R.S. reageerde snel op de ontwikkelingen die in Rothamsted op gang waren gebracht.** 

**Het resultaat hiervan is nog merkbaar, wanneer we alleen maar kijken naar de grootte van de secties statistiek en computer op dit instituut (zie organisatie). T.N. Hobyn, S.C. Pearce en G.H. Freeman zijn in deze volgorde bij het E.M.R.S. werkzaam geweest op het gebied van de statistiek. Allen hebben een bekende naam in de internationale statistische wereld.** 

**G.H. Freeman is momenteel hoofd van de statistische afdeling van het door ons bezochte National Vegetable Research Station (N.V.R.S.), waar hij de eerder genoemde J.A. Nel der opvolgde,** 

# **2. Organisatie**

Rothamsted heeft een zeer grote statistische afdeling, waar 40-50 mensen werkzaam zijn. Daarnaast is er een aparte computerafdeling, die wat de bezettings**graad betreft daarmee ongeveer overeenkomt. Beide secties zijn ondergebracht in een afzonderlijk gebouw.** 

**De grote omvang van beide secties is noodzakelijk voor het uitoefenen van een . centrumfunctie.** 

**Deze centrumfunctie bestaat o.a. uit:** 

- **het ontwikkelen van statistische computerprogrammatuur, waar over de gehele wereld gebruik van wordt gemaakt;**
- **het verwerken van gegevens van andere onderzoekinstellingen. De meeste landbouwkundige instituten in Groot\*Brittanniê\* zijn via terminals aangesloten op het rekencentrum van Rothamsted;**
- **het verwerken van onderzoekresultaten afkomstig van de overzeese gebiedsdelen;**
- **het intensief samenwerken met het Agricultural Development and Advisory Service (A.D.A,S.) wat het opzetten van proeven en verwerking van de waarnemingsuitkomsten betreft.**

**Ook op het E.M.R.S. zijn statistiek en computer afzonderlijke secties met elk een bezetting van ongeveer 8 mensen. De totale staf van het E.M.R.S. telt ruim** 

- 3 -

**200 personen. Zij werken eveneens voor overzeese gebiedsdelen en A.D.A.S., speciaal op het gebied van de fruitteelt.** 

**Alle proeven worden hier opgezet in samenwerking met de statistische afdeling. Het ponsen van de proefresul taten, die meestal via de statistische sectie aan de computerafdel ing worden aangeboden, geschiedt voornamelijk door ponstypistes. Dit in tegenstelling tot bijvoorbeeld de werkwijze op het N.V.R.S.** 

**Het E.M.R.S. is via een Remote Job Terminal (via de telefoon) aangesloten op het computersysteem in Rothamsted.** 

**Onlangs hebben zij ook zelf een klein systeem in huis voor ontwikkeling van specifieke programmatuur, alsmede voor reductie van grote databestanden.** 

**Op het N.V.R.S. vormen de secties statistiek en computer één afdeling. De bezetting is hier duidelijk lager dan bij de twee andere instituten, namelijk ongeveer 8 mensen. Hier wordt getracht de onderzoekers enige kennis en inzicht bij te brengen op het gebied van de statistiek en de computer. Dit zou dan moeten resulteren in het door de onderzoeker zelf statistisch verantwoord opzetten van proeven en verwerken van de resultaten m.b.v. de computer. Op deze manier wordt met succes de statistische afdeling als een geïntegreerd deel van het onderzoek beschouwd en niet als een (als vaak noodzakelijk kwaad gezien) verlengstuk van het onderzoek.** 

**Ook het N.V.R.S. is via een terminal aangesloten op de computer in Rothamsted.** 

# **3. Proefopzetten**

# 3-1. Algemeen

Op elk instituut is ons opgevallen dat, met name bij het opzetten van veldproeven, grotendeels gebruik wordt gemaakt van vri j eenvoudige proefopzetten, zoals 'randomized block designs' (+70%) en 'split-plot designs' (+20%). Er wordt in het algemeen meer waarde gehecht aan het uitvoeren van herhalingen dan aan het opzetten van zeer complexe proefschema's.

Morris geeft ook duidelijk de voorkeur aan eenvoudige proefschema's vanwege o.a. :

- een kleinere kans op foutieve waarnemingen;
- de meer eenvoudige verwerking, hetgeen bij de analyse van een grote hoeveelheid van belang is .

Bij kasproeven wordt op het N.V.R.S. nogal eens gebruik gemaakt van 'Latinsquare designs' en ook 'incomplete block designs' .

**- it** 

**Wat de grootte van de experimentele eenheden betreft viel het ons op dat hier overwegend niet zó zwaar aan wordt getild. Als we maar voldoen aan een zekere, per gewas verschillende, minimum piotgrootte (Freeman). Zo bestaat in East Mailing elke experimentele eenheid slechts uit één fruitboom.** 

**Omdat het verkrijgen van een volwassen fruitboom, die in een bepaalde proef als experimentele eenheid moet fungeren, een langdurige en kostbare zaak is, wordt nogal eens gebruik gemaakt van oude nog bestaande proefvelden. Een voorbeeld hiervan is het volgende schema.** 

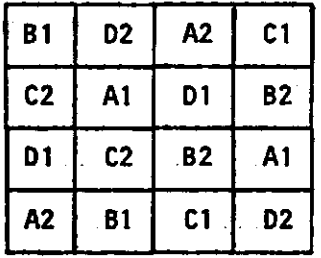

**Het oude proefschema bestond uit een k x k Latijns vierkant met de behandelingen A, B, C en D.** 

**In het nieuwe proefschema, een 'overcompleet Latijns vierkant' genoemd, komen de behandelingen 1 en 2 voor. Deze staan loodrecht op de behandelingen van de oude proef.** 

**In Rothamsted worden éénjarige proeven meestal groter en complexer opgezet dan meerjarige proeven. Bij éénjarige proeven komen 2<sup>7</sup> en 2<sup>8</sup> 'factoria in een halve herhaling nogal eens voor. Bij meerjarige proeven wordt dikwijls nagegaan welke rotatieschema's^wat de vruchtwisseling betreft,goed voldoen.**  Een dergelijke proef wordt uitgevoerd met een aantal gewassen opéénvolgend op **verschillende plaatsen, maar ook met één gewas meerdere keren onafgebroken terugkomend op dezelfde plaats. Het z.g. 'serial factorial design' wordt in dergelijke situaties wel eens toegepast.** 

**Een ander aspect is, de onderlinge beïnvloeding, het z.g. 'competitie-element' tussen b.v, bomen in het proefveld. Bij het bestaan hiervan zou dit in een alternerend beeld van grotere en kleinere bomen moeten resulteren.** 

**Dit zou de resultaten van een proef behoorlijk kunnen beïnvloeden. Bij het E.M.R.S. is een analyse uitgevoerd op appelbomen van verschillende vorm en grootte. Deze bomen stonden op een commercieel perceel, dat vanwege noodzakelijke uitbreiding is gekocht door het E.M.R.S. Uit deze analyse zijn geen aantoonbare effecten gevonden.** 

Met Dijke is gesproken over proeven waarin sprake is van onderlinge beïnvloeding van naast eikaar gelegen experimentele eenheden (z.g. 'inter-plot interactions). Hij heeft ervaring met proefopzetten waarin een beeld van de verspreiding van meeldauw op wintergerst is na te gaan.

Het bleek dat verschillen in aantasting tussen gelijkbehandelde experimentele eenheden niet alleen in grote mate veroorzaakt werd door de windrichting maar ook door de behandelingen toegepast op de aangrenzende proefveldjes (zie lit . 03,09). Mogelijk bieden dergelijke proefopzetten enig perspectief in proeven waarbij de ziektebestrijdende werking van een aantal middelen tegen pythium wordt nagegaan.

# 3.2. Proeven\_in\_bewaarruimten

Een van de grote problemen bij bewaaronderzoek is de beperking in het aantal bewaarruimten.

Op het N.V.R.S. bijvoorbeeld zijn slechts zes bewaarruimten (op praktijkschaal) in gebruik. Meestal worden dan drie behandelingen uitgevoerd in twee herhalingen. Hfer en ook op het E.M.R.S. worden dergelijke proeven allemaal tenminste in 2-voud opgezet. Niet zelden bleek bij het N.V.R.S. de spreiding tussen de herhalingen (bewaarruimten) groter te zij n dan tussen de behandelingen. Voor invoeren van meer herhalingen zou men de seizoenen kunnen beschouwen als herhalingen. Hierbij komen echter problemen wanneer blijkt dat bepaalde effecten afhankelijk zijn van het seizoen. Vergelijk afhankelijkheid tussen effect en herkomst (lit. 04,05).

Een volgend probleem is de onderlinge beïnvloeding van verschillende experimentele eenheden binnen dezelfde bewaarruimte. In dit verband noemde Sharples de onderlinge beïnvloeding in scaldproeven met appels.

Ook het plaatseffect binnen dezelfde bewaarruimte kan storend werken op de resultaten bij bewaarproeven. Preece heeft in samenwerking met Pearce (voorheen op E.M.R.S, werkzaam) proefopzetten ontwikkeld, waarbij de invloed van de plaats binnen één ruimte in drie dimensies kan worden nagegaan (zie lit. 10).

# 3.3« Documentatie

Een opvallend aspect is de uitermate zorgvuldige documentatie van de proeven inclusief de proefresultaten op alle drie bezochte instituten. Dit is voor veldproeven, die bovendien nogal eens meerjarig zijn (fruit), van zeer groot belang. We hebben in Rothamsted zelfs proeven met gras, klaver en tarwe gezien, die reeds meer dan 100 jaar lopen'. Op het E.M.R.S. is het data-bestand reeds vanaf 1913 opgebouwd. Op dit instituut zijn enkele mensen speciaal be**last met deze documentatie.** 

**Onder meer wordt jaarlijks het gehele proefveld m.b.v. luchtfotografie in beeld gebracht. Eventuele vruchtbaarhefdsverlopen in het proefveld worden hiermee snel onderkend, hetgeen van essentieel belang is bij het opzetten van veldproeven.** 

**Documentatie is ook van groot belang voor noodzakelijke teeltwisselingen in verband met optredende ziekten.** 

**Tevens kan documentatie o.a. hulp bieden bij bemestingsproeven, waar rekening gehouden moet worden met nawerking van bepaalde behandelingen. Vóór het opnieuw gebruiken van een dergelijk proefveld worden dan ook vaak gedurende enkele jaren andere gewassen geteeld zoals b.v. graan en erwten.** 

**Tenslotte zou documentatie nuttig kunnen zijn bij analyse van bepaalde effecten over een groot aantal jaren bij diverse gewassen.** 

**In Rothamsted wordt jaarlijks uit + 50 experimenten getracht verschillen in plaats e.d. te verklaren.** 

**k. Waarnemingen** 

# **h.1. Algemeen**

**Bij veel onderzoek wordt vaak een groot aantal variabelen gemeten. Bij' bewaaronderzoek kunnen dat b.v. aantal gaaf, rot, bruin, stip, scald enz. zijn. Bij bloemhollen kunnen oogstgewicht en aantal leverbaar in de verschillende maten waargenomen worden.** 

**Ook wordt waarnemingsmateriaal verzameld dat b.v. bij tomaten er als volgt uTtziet:** 

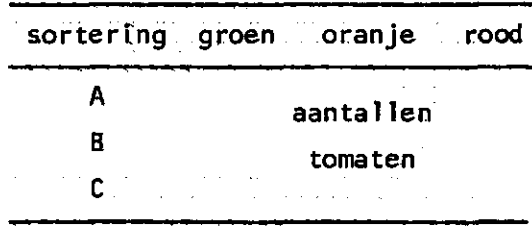

**Verdel ing van het aantal tomaten van een bepaald object** 

**Voor vergelijking van een aantal objecten zouden deze tabellen geschikt kunnen zijn voor analyse m.b.v. gegeneraliseerde lineaire modellen (GLIM). Martin beweert echter dat, zeker voor meer op de praktijk afgestemd onderzoek, zulke analysemethoden nog niet voldoende geïntroduceerd zijn. Het gebruik ervan** 

**- 7** 

**komt ook moeilijk van de grond, omdat artikelen betreffende deze analysemethoden, moeilijker of geheel niet voor publikatie worden geaccepteerd. Men geeft de voorkeur aan een aantal, voor elke varfabele afzonderlijke, analyses, waarbij getoetst wordt m.b.v. de klassieke methoden.** 

**Ook komt het voor dat bij analyse van b.v. de oogstresultaten van een rassenproef met tomaten, waarbij alles is gesorteerd volgens het bovenstaande schema, alleen het totale oogstgewicht wordt geïnterpreteerd. Het sorteren is hierbij dan volledig overbodig geweest.** 

**Er wordt in het algemeen teveel gemeten.** 

**Morris tracht m.b.v. multivariate technieken na te gaan met welke combinatie van variabelen bepaalde effecten het best beschreven kunnen worden** 

**Op het N.V.R.S. wordt bîj b.v. het waarnemen van groei en gewasstand gebruik gemaakt van scores. Hierbij hanteert men een k of 5-puntsschaal. Freeman stelt dât het beter is grof te meten op yeel materiaal, dan zeer nauwkeurig en geavanceerd op we inig mater l aa1.** 

**Een eis hierbij is wel dat minimaal tien eenheden per object moeten worden 'gescoord'. Op het N.V.R.S. ligt dit aantal meestal tussen J2 en 2Q.** 

**Een nauwkeuriger indeling (bijv. ] t/m IQ) is weinig zinvol, omdat mensen meestal niet zoveel onderscheidingen kunnen maken. In de praktijk gebruikt men dan toch meestal l/k, 5, 6, 7 en 8/9.** 

Een ander probleem, dat op het N.V.R.S. ter sprake kwam, is de extra moeilijkheid **hij verzameling yan oogstwaarnemingen. Het komt nogal eens voor dat binnen hetzelfde ohject een verschil în oogstrijpheld te zien is, fn dergelijke gevallen zou met toepassing van reeds bîj hun bekende verdelingen nuttig gewerkt kunnen worden .** 

### **4.2. Automatische registratie**

**Een veel belovende ontwikkeling op'dit gebied is een zg. 'field-recorder'. Een apparaat ter grootte van een forse zakrekenmachine, waarbij men direct op het veld zijn waarnemingen kan inponsen.** 

**Men ponst resp. objectnummer, waarneming 1, waarneming 2, objectnummer, waarneming 1, waarneming 2, enz. .... .** 

**Na het doen van waarnemingen kan men een adapter aan het apparaat pluggen waarmee de gegevens via de telefoon direct de computer kunnen worden ingevoerd met een overdrachtsnelheid van 200 Baud.** 

**Dit apparaat, dat er zeer robuust uitziet, wordt in East Mailing reeds gebruikt. Het kost momenteel ca. £ 400,-—.** 

Merk en type: UCSL-M25 van Norand Corporation, Iowa.

Voor het onderzoek blj het Sprenger Instituut biedt een dergelijk apparaat interessante mogelijkheden.

Het ponsen wordt overbodig en het maken van fouten hierbij wordt voorkomen.

Bij het N.V.R.S. heeft men op het veld apparatuur staan waarmee automatisch temperaturen worden geregistreerd op cassettes . Bodemtemperaturen worden tijdens het experiment vastgelegd om in een latere fase een mogelijk verband te kunnen leggen tussen temperatuur en opname van voedingsstoffen.

In East Mailing is ons een specifiek voor dit instituut ontwikkelde sorteerinstallatie gedemonstreerd (House). Op dit apparaat worden appels twee aan twee op twee parallel lopende banden met cups geleid.

Elke appel wordt hierbij afzonderlijk gewogen.

Bij elk schaaltje zijn tevens twee knoppen, die men wel of niet kan indrukken om aan te geven in welke kwal fteitsklasse de appel behoort. Indeling in 4 klassen is hierhij mogelijk.  $00, 01, 10$  of 11  $(0 =$  niet, 1 = wel ingedrukt). Halverwege de lijn worden de knoppen afgetast en teruggezet, zodat een kwaliteitssortering op een tweede aspect mogelijk is (bijv. kleur en ziekte). Al deze gegevens worden zg. on-1 Ine ingevoerd in de computer. Tevens kan men naar keuze laten bemonsteren bijv. 1 op 10, om vanuit elke partij een monster te trekken voor nader onderzoek (bijv. inwendig bruin). Na elk object wordt automatisch nagegaan of het totaalgewicht klopt met de som van de gewichten van alle appels afzonderlijk .

Een andere vorm van automatische metingen bi j het E.M.R.S. is het meten van de gasconcentratles In proeven met CA-condlties. Het met de hand meten en opnieuw bijstellen van een groot aantal cellen leverde, vooral ook in weekenden, dermate grote problemen op, dat de omvang van de proeven hierdoor vaak beperkt moest zijn . Het bewaarseizoen wordt immers steeds langer. Door het gebruik van automatische meetapparatuur en een microprocessor, waarmee automatisch afwijkingen, rekening houdend met Ijkingsafwijkïngen, worden gecorrigeerd, is dit probleem uit de wereld. M.b.v. deze apparatuur is ook een nauwkeurigere instelling mogelijk, zodat men tot lagere O<sub>2</sub>-concentraties kan overgaan zonder kans op verstikking.

#### **5. Analyse van waarnemingsuitkomsten**

# **5.1 . Algemeen**

**Op onze vraag, welke criteria aangelegd zouden moeten worden om op grond hiervan te kunnen beslissen welke vorm van analyseren in aanmerking zou komen gaf Freeman de volgende informatie.** 

**Hij maakt hierbij een onderscheid in vier typen onderzoek.** 

**1. ORIËNTEREND ONDERZOEK** 

**De proefopzet bij dergel ijk. onderzoek is meestal eenvoudig van aard. Inter-\***  pretatie van de resultaten geschiedt meestal op basis van beschrijvende sta**tistiek, dus met eenvoudige grafieken en tabellen.** 

**2. TECHNOLOGISCH ONDERZOEK** 

**In dit type onderzoek wordt veel gebruik, gemaakt van standaard proefopzetten (nieuwe rassen, bestrijdingsmiddelen e.d.i. De op laboratoriumschaal uitgevoerde proeven zijn meestal complexer van opzet. Bij de analyse van resultaten uit dergelijk onderzoek worden systematische effecten van toevallige effecten onderscheiden, gevolgd door een toets (meestal variantieanalyse e.d.).** 

# **3. ECONOMISCH ONDERZOEK**

**Nagegaan wordt of de bij het technologisch onderzoek gevonden effecten reproduceerbaar zijn op semi-commerciële schaal. In hoeverre zijn economisch gezien nieuwe rassen of bestrijdingsmiddelen e.d. een verbetering t.o.v. de reeds bestaande.** 

**Dergelijke proeven zijn meestal eenvoudig van opzet, worden uitgevoerd op meerdere plaatsen en hebben meestal niet meer dan 2 herhaltngen per plaats. (Vergelijk de landelijke bewaarproeven en het werk op de verschillende landelijke proeftuinen.)** 

**De hier veelal gebruikte analysetechnieken bestaan uit het schatten van de grootte van de effecten en nagegaan wordt in hoeverre effecten worden beïnvloed door de herkomst (zie lit. 0^,05).** 

**k. WETENSCHAPPELIJK ONDERZOEK** 

**Hierbij wordt getracht een indruk te krijgen hoe bepaalde effecten kunnen optreden zowel alleen als in onderlinge samenhang. Bij de analyse van dit type onderzoek wordt veelal gebruik gemaakt van mathematisch (statistische} modellen. Ook simulatie kan hier worden ondergebracht.** 

**Een voorbeeld van toepassing van een mathematisch model op het N.V.R.S. is het leggen van eitjes door een bepaalde vlieg bïj penen.** 

**Uit deze opsomming blijkt duidelijk dat de keuze van de analysemethode inherent is aan de proefopzet en zodoende in deze fase reeds bij aanvang van het onderzoek bekend is.** 

# **5.2. Residuen**

**Bij elke statistische analyse worden de waarnemingsuitkomsten opgesplitst in een gedeelte dat verklaard wordt door systematische invloeden en een gedeelte dat niet kan worden verklaard en daarom als toeval wordt beschouwd (residu). Onze indruk is dat steeds meer aandacht wordt besteed aan het bestuderen van deze toevallige invloeden of residuen.** 

**Wanneer de residuen bij bepaalde experimentele eenheden nogal groot zijn of de residuen vormen een bepaald patroon, dan tracht men dit op onderzoektechnische gronden te verklaren. Na opsporing van de oorzaak kan men de gegevens opnieuw analyseren. Het resultaat van deze laatste analyse geeft dan veelal een beter beeld van de werkelijkheid.** 

**Indien men de residuen laat plotten volgens de platte grond van het proefveld,**  kan men vaak een bepaald verloop in het proefveld onderkennen. Een correctie **hierop zou dan bij de analyse toegepast kunnen worden. Tevens kan hij een nieuw op te zetten proef op hetzelfde proefveld met dit verloop rekening worden gehouden .** 

**Het berekenen en plotten van residuen (ook ïn de vorm van histogrammen) is voor vele GENSTAT-gebruikers een standaard routine geworden.** 

# **5 •3 . • Levensduur**

Een ander belangrijk aspect dat nauw samenhangt met het bewaaronderzoek is de toepassing van de levensduurtheorie bij het analyseren van de resultaten. Deze theorie wordt toegepast in de actuariè'le wetenschappen en de industrie. Sinds een artikel van D.R. Cox (1972) is een ware stortvloed van artikelen op gang gekomen omtrent de toepassing van levensduurverdelingen in experimenten met biologisch materiaal .

Morris van het N.V.R.S., die voorheen als statisticus werkzaam is geweest in de industrie (conservenblikken) ziet veel in deze benadering. Zijn achtergrond speelt hierbij een rol, Bij het N.V.R.S. is hij onder meer belast met de statistische analyse van resultaten bi j bewaaronderzoek. Met betrekking tot deze problematiek zag hij veel in de mogelijkheden van het programma GLIM, dat in Rothamsted Is ontwikkeld voor het hewerken van dergelijke resultaten. Baker, mede-ontwikkelaar van het programma GLIM, in Rothamsted bevestigde dit . Hij dacht hierbij vooral aan toepassing van de Gamma-verdeling. Hij raadde aan over dit onderwerp contact op te nemen met Prof. Aitken van het Cartmel College in Lancaster. Deze heeft over dit onderwerp een artikel in voorbereiding. Aangezien op het Sprenger Instituut ook gestart is met deze benadering kon literatuur over dît onderwerp worden uitgewisseld (zie lit . 01, 02, 07, 1J en Biometrics van maart en juni 1979).

5.4. Sensoriek

**Van de drie bezochte instituten kent alleen het E.M.R.S. sensorisch onderzoek van enige omvang.** 

**D.A. Holland is de man van het sensorisch onderzoek. Bij dit onderzoek wordt vrijwel uitsluitend gebruik gemaakt van rangordemethoden en van een aangepaste driehoekstest.** 

**Hij ziet weinig in waarnemingen die bestaan uit scores vanwege het verschillend schaalgebruik door de verschillende proefpersonen-**

**Bij de aangepaste driehoekstest worden naast de normaal aangeboden driehoeken AAB of CCA, waarbij men het afwijkende monster dient aan te wijzen, ook de combinaties AAA of ABC aangeboden.** 

**De uitspraken 'er zijn geen verschillen' of 'ze zijn alle verschillend' zijn**  dan ook mogelijk. Met dit systeem wordt de keurder niet meer in een dwangpo**sitie gebracht. Zijn vrees om te 'falen' wordt hiermee weggenomen-**

**Indien een keurder een afwijkend monster aanwijst, wordt hem verzocht een omschrijving te geven van de afwijking. Deze aanvullende Informatie wordt de onderzoeker eveneens meegedeeld. De driehoekstestresultaten worden statistisch geanalyseerd. Het aantal keurders wordt meestal op 15 gehouden. Voor zover men în het verleden op het N.V.FLS. sensorisch onderzoek heeft gepleegd, is eveneens gebruik gemaakt van deze methoden.** 

**Holland heeft een onderzoek uitgevoerd, waarbij hij keurders heeft verzocht om een appel puur verbaal te beschrijven. Hij verkreeg een zeer groot aantal termen. Door nader onderzoek heeft hij synonymen en antonymen weten te ontdekken. Tenslotte kwam hij tot slechts 5 termen,** 

- **zuurheid (acidity)**
- **zoetheid (sweetness)**
- $-$  textuur (dry  $\leftrightarrow$  juicy; hard  $\leftrightarrow$  soft)
- **taaiheid (toughness; chewtnessl**
- **aroma (fruitiness)**

Uit de responses op de schaal dry-juicy en de schaal hard-soft kan de meligheid (mealy  $\leftrightarrow$  crispy) worden afgelezen, zie grafiekje (zie lit. 08).

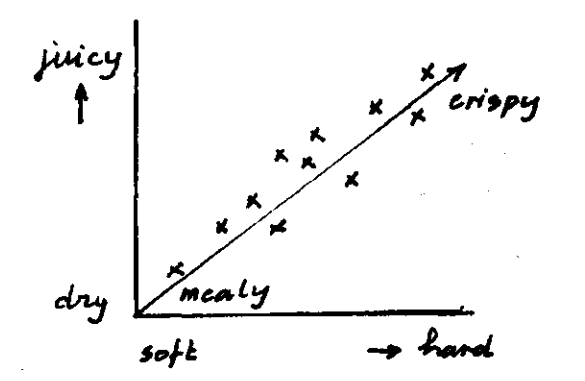

*Relatie tussen texbuurkenmerhen van appelen* 

**De textuur wordt als belangrijkste parameter gezien. Zij zien weinig in de be**nadering om de kwaliteit in te delen in \*-klassen,

**Appreciatie van appelen lijkt namelijk erg s treekgebonden (Amerika: rode appels; Engeland: groene, minder rijpe appels; Schotland: groene, rijpere appels). Beter is het om objectief aan te geven bijv. hoe hard een partij appels is (bijv. 35 punten of 60 punten).** 

**De consument zal dan een ervaring opbouwen en dan appels met die hardheid kiezen, die hij het meest apprecieert.** 

**Sensorisch geeft het naar hun mening problemen om een kwantitatieve grootheid voor de aangenaamheid van een partij te produceren, voor studies waarmee men het subjectieve element door fysische of chemische parameters wil objectiveren.** 

**Het gebruik, van multivariate analysemethoden wijst Holland af. Deze methoden zijn mathematisch gezien erg yeel belovend, maar in de praktijk geeft een vertal ing naar de werkelijkheid echter onoplosbare problemen.** 

# 5.5. Multivariate technieken

**Het grootste probleem van multivariate technieken is het interpreteren van resultaten afkomstig uit dergelijke analyses. Mede op grond hiervan worden in Engeland multivariate analyses nog weinig toegepast.** 

**Op het E.M.R.S. bijvoorbeeld ts van de ruim 30Q0 verwerkte jobs gedurende de periode van januari tot eind augustus van dit jaar slechts een zeer kleine fractie geanalyseerd met multivariate technieken.** 

**Mogelijkheden voor toepassing van deze methoden ziet men echter wel. Zo denkt Maude m.b.v. deze technieken te komen tot een voorspelling betreffende de grootte van de appelenoogst op basis van de appel bezetting aan de boom direct na de rui- Een redelijk nauwkeurige voorspelling zou belangrijk kunnen zijn i.v.m. het reserveren van opslagruimten. Een betere benutting van deze ruimten zou mede op grond hiervan bewerkstelligd kunnen worden.** 

**Morris ziet moge 1ijkheden om m.b.v. multivariate technieken te komen tot een verstandige keuze yan te meten variabelen (zie 4.1..); zo ook bij onderzoek naar de gedragingen van de vlieg, die aantasting in de peen veroorzaakt. In dit onderzoek wordt nagegaan welke componenten uit de stof, die door de wijfjes worden uitgescheiden, in het bijzonder een aantrekkingskracht uitoefenen op de mannetjes\*** 

Multivariate analyse is reeds met succes toegepast bij de voorspelling betreffende de houdbaarheid van bananen op basis van vruchtgrootte, oogsttijdstip en teeltmaatregelen. De gegevens uit dit onderzoek zijn door Martin geanalyseerd. Een publikatie hierover is in voorbereiding en zal te zijner tijd geplaatst worden in 'Annalsof Applied Biology' .

# 5.6. Modelbouw

**Het is ons opgevallen dat vooral op het N.V.R.S. veel aan modelbouw wordt gedaan.** 

**Barnes heeft veel ervaring op dit gebied. Hij heeft o.a. een model ontworpen, waarbij de groeisnelheid wordt weergegeven als functie van de onderling onafhankelijke componenten tijd, plantgewicht en oogstgewicht per oppervlakteeenheid. Ook heeft hij een model, waarin de verhouding tussen de wortels en het blad bîj de peen wordt beschreven.** 

**Morris heeft gewerkt aan een model, waarin de relatie tussen siezoen, groef**  en oogstbaarheid van sla weergegeven wordt (zie lit. 06).

**Voor een vergelijking tussen verschil lende modellen prefereert Barnes een grafische presentatie boven vermelding van statistische grootheden. De resultaten uit zo'n analyse moeten vertaald worden In vrij eenvoudige modellen.** 

**BIJ modelbouw wordt veel gebruik gemaakt van het hierna nog te bespreken computerprogramma M.L.P. en de N.A.G.-subroutines. M.L.P» vindt Barnes moeilijker te gebruiken dan de N.A.G.-subroutines. Op grond van statistische overwegingen schijnt M.L.P. beter te zijn.** 

**Hij waarschuwt er echter voor dat M.L.P. niet gebruikt dient te worden als een z.g. 'black box'.** 

**Wat de groeicurves betreft noteren we de volgende opmerking yan Wlmhle-, Er zijn weinig problemen om het maximum van dergelIjke curves te schatten. Mœîl ïjkheden treden wel op bïj de economische interpretatie, omdat een maximale oogst geen maximale gel delIjke opbrengst Impliceert.** 

# **6. Algemene opmerkingen over bewaaronderzoek**

- **Het N.V.R.S. heeft vrijwel alleen ervaring met de produkten ui, wortel, rode biet en bloemkool.**
- **Het schijnt dat koprot (neck roti van uien afkomstig is uit het zaad. Het in het zaad bestrijden van deze schimmel voorkomt dat men moet stoken tijdens de bewaring om de koppen droog te krijgen.**
- Bloemkool is een produkt met hoge variatiecoëfficiënten.
- **Succes heeft men bereikt met bewaring van witte kool. Men wist hiermee namelijk het optreden van pepper-spot te onderdrukken.**
- **Op het N.V.R.S. maakte men bij onderzoek met bijv. ethyleeninstel1 Ingen ge**bruik van het doorstroomprincipe. Dit kost meer, maar de nauwkeurigheid van **instelling is hiermee echter aanzienlijk verbeterd.**
- **In East Mailing hebben wij een container voor CA-bewaring gesignaleerd, die geproduceerd was van slagvast polystyreen. Verder paste men hier een zgn. waterslot toe, waarmee gasdichtheid werd verkregen, alsmede een regeling voor drukverschillen; zie schema**

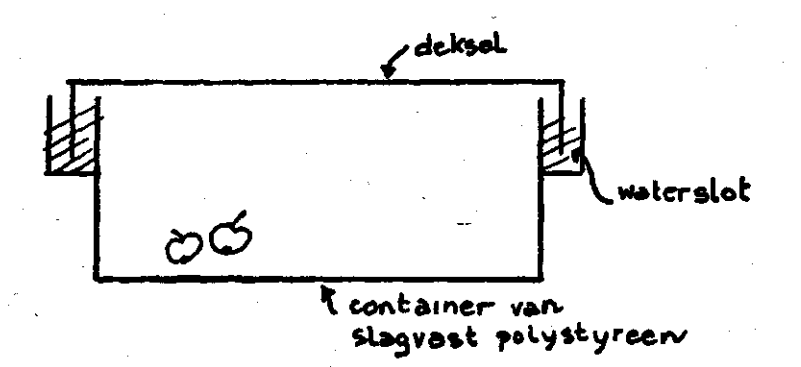

*Dwarsdoorsnede van een container voor CA-onderzoek* 

# **7- Computer**

# **7.1. Algemeen**

**Zoals reeds in hoofdstuk 2 is vermeld, wordt vrijwel al het (grote) statistisch rekenwerk op landbouwkundig gebied centraal uitgevoerd op het I.C.L. 4-70 computersysteem in Rothamsted. Deze methode van verwerking blijkt zeer efficiënt en mede daardoor erg succesvol te zijn. Dit komt waarschijnlijk door de enorm goed ontwikkelde universeel toepasbare programmatuur. Deze programmatuur is volledig en goed gedocumenteerd. Ook vindt een intensieve begeleiding van de instituten door Rothamsted plaats wat het gebruik van deze programmatuur betreft. Zo bestaat er b.v. een z.g. 'Main Users Group', die zeer regelmatig bij elkaar komt.**  In deze groep zitten niet alleen mensen van Rothamsted, maar ook vertegenwoordi**gers van andere landbouwkundige instellingen. Nieuwe ontwikkelingen op programmatechnisch gebied worden in deze groep meegedeeld. Ook suggesties van de gebruikers kunnen langs deze weg kenbaar gemaakt worden.** 

**Hieronder worden nadere bijzonderheden betreffende de k belangrijkste programmapakketten weergegeven.** 

# **7.2. GENSTAT**

**Tijdens zïjn verblijf tn Australtë, 15 jaar ge-leden, heeft Melder de eerste, versie , geschreven met een structuur die overeenkomt met S,P,S.S, en ook U,P.P. van het Sprenger Instituut. Voor variantie-analysedoeleinden bleek de structuur van deze versie niet toereikend. Later is het pakket enorm uitgebreid. Momenteel werkt een groot aantal mensen aan GENSTAT t.b.v, uitbreiding en verbetering van de reeds bestaande versie. Versie k.di draait o.a. ook op f,W.f.S.-T.N.O, tn Den Haag. Zowel het L.B.O. als het Sprenger Instituut maken reeds veel gebruik hiervan.** 

**We hebben de aanvullingen op de manual betreffende de versie 4.02 meegekregen. GENSTAT vraagt een geheugencapaciteit van 2QQ Kb., hetgeen in het algemeen voor minicomputers te omvangrijk is, Tamsett heeft behoefte aan een soort mtni-GEN-STAT speciaal voor toepassing op minicomputers, die veelal in de overzeese gebiedsdelen staan.** 

**Er is een Interactieve versie van GENSTAT ontwikkeld. Voorlopig draait deze alleen nog maar in Rothamsted,** 

- **T De 'supporting' van GENSTAT yindt nu nog vanutt Rothamsted plaats. Men is in onderhandeling om dit in de toekomst over te dragen aan de 'Numerical Algorithm Group' (N.A.G.) in Oxford.**
- **Dunwoody liet ons de mogelijkheid zien om met GENSTAT een dummy-analyse te draaien nog voordat de proef is uitgevoerd. Hierbij wordt de structuur van de analyse eerst geponst. De voordelen van een dummy-analyse zijn de volgende: 1, Men is In staat na te gaan of de gekozen proefopzet goed te analyseren Is,** 
	- **2, tn het drukke stezoen kan men alleen volstaan met het ponsen en invoeren van de waarnemingsuitkomsten. Al de overige gegevens zijn reeds tijdens de dummyanalyse Ingevoerd en worden tijdelijk opgeslagen tot het moment waarop de proefresultaten binnen komen. Een hetere verdeling van de arbeid wordt hiermee bereikt.**
- **Ook liet hij een jaarlijks uitgegeven verslag zien, waarin alle proefresul taten over een bepaald jaar zijn samengevat. De tabellen die hierin weergegeven z'ijn, worden m.b.v. GENSTAT volledig automatisch geproduceerd.**
- **Todd heeft uitgelegd hoe residuen volgens de plattegrond van het betreffende proefschema kunnen worden geplot. Het lotingsresultaat van het proefschema ë\*ient m.b.v. x- en y-coördlnaten te worden vastgelegd. Deze coördinaten moeten als 'FACTOR' worden gedeclareerd. Met behulp van 'TABULATE' kan men dan het gewenste resultaat verkrijgen.**
- **In het GENSTAT programmapakket zijn recentelijk zeer geavanceerde z,g. Macro's opgenomen, waarmee o,a. clusteranalyse kan worden uitgevoerd.**

Mogelijk kan clusteranalyse worden toegepast teneinde een keuze van sorteercri teria, bij de op het Sprenger Instituut ontwikkelde sorteermachine, te maken op basis van z.g. schaduwmetingen .

# 7.3. GUM

**Dit programma kan o.a. gebruikt worden voor analyse van meerdimensionale afhanke-1ijkheidstabellen (contingency tables) m.b.v. bijvoorbeeld log-lineaire modellen e.d. GLIM kan ook toegepast worden bij analyse van experimenten op het gebied van de levensduur of ziektebeschrijding.** 

**Dit programma is alleen interactief. Hierdoor kan men snel onderzoeken met welk model men te maken heeft. Naar keuze kan men daarna gebruik maken van b.v. GEN-STAT (niet interactief).** 

**Ook dit programma draait al ongeveer één jaar op I.W.I.S.-T.N.0. in Den Haag. GLIM vraagt een geheugencapaciteit van ca. 100 Kb. Dit programma is op een minicomputer te gebruiken. Het wordt uitgegeven door de N.A.G. (zie folder in bijlage 1).** 

**Baker, die één van de ontwikkelaars van dit programma is, heeft een korte demonstratie op een terminal gegeven. De output hiervan is ook in deze bijlage opgenomen (zie ook lit. 12).** 

# **1 .k. MiLiPi\_j(Maxi;mum\_ükeUhood\_Program^**

**Met dit, eveneens op Rothamsted ontwikkelde programma kan een groot scala van modellen worden opgelost, t.w.** 

- polynomen
- logistische modellen
- samengestelde exponentiële modellen
- Gompertz groei-curven
- zelf te specificeren modellen.

De zelf te specificeren modellen mogen maximaal 6 niet-lineaire parameters bevatten, eventueel door een vast punt of via een vaste asymptoot.

Verder kan men o.a. multipele regressie-analyse uitvoeren, verdelingen schatten, algemene lineaire modellen oplossen, enz.

De output bestaat uit ML-schatters van de parameters, residuen, standard errors, grafieken, enz.

Dit programma draait nog niet in Nederland. Het vraagt een geheugencapaciteit van 75-100 Kb. en wordt uitgegeven door Rothamsted (zie bijlage 2).

# 7.5. N.A.G. subroutines

Een aantal universiteiten heeft zich verenigd in de Numerical Algorithm Group. Deze groep heeft een groot aantal programma's gedocumenteerd. Men kan deze subroutines kopen. Voor nieuw te bouwen programma's kan men dan vaak grote programmagedeelten vervangen door simpele subroutine-calls .

N.A.G. verzorgt ook de uitgave van GLIM en in de toekomst waarschijnlijk ook van GENSTAT.

#### **LITERATUUR**

- **1 it. 01. Bartlett, N.R. A survival model for a wood preservative trial . Biometrics 3\* (\*) 673-679 (1978).**
- **lit. 02. Cox, D.R.**  Regression Models and Life-Tables . J. Roy. Stat. Soc. 187-220 (1972).
- lit. 03. Dijke, G.V.; Shelley, C.F. Serial-designs balanced for effects of neighbours on both sides. J. agric. Sci. 87, 303-305 (1976).
- lit. 04. Freeman, G.H. Statistical methods for the analysis of genotype-environment interactions , Heredity 31  $(3)$  339-354  $(1973)$ .
- lit. 05. Freeman, G.H.; Crisp, P. The use of rulated variables in explaining genotype-environment interactions . Heridity  $42 (1)$  1-11  $(1979)$ .
- lit. 06. Gray, D; Morris, G.E.L. Seasonal effects on the growth and time to maturity of lettuce. J. agric. Sci. 01, 523-524 (1978).
- **1 it. 07. Hilhorst, R.A. Onderzoek naar statistisch levensduurverdelingen van tuinbouwprodukten,**  Wageningen, Sprenger Instituut, Rapport no, 2044 (1979).

**lit. 08. Holland, D.A. On developing a colloquial vocabulary for the description of eating quaii ty. J. Sei. Fd. Agric. 28, 436-4\*2 (1977).** 

- lit. 09. Jenkyn, J.F.; Bainbridge, A.; Dijke, G.V.; Todd, A.D. An investigation into inter-plot interactions in experiments with mildew on barley, using balanced designs.  $^{\circ}$  Ann. appl. Biol. 92, 11-26 (1979).
- lit. 10. Preece, D.A.; Pearce, S.C. Orthogonal designs for three dimensional experiments. Biometrika 60, 349-358 (1973).
- lit. 11. Thompson, W.A. jr. **On treatment of grouped observations in life studies. Biometrics 33 (3), 463-470 (1977).**

**lit. 12. Whittaker, J.; Aitkin, M.** 

A flexible strategy for fitting complex log-linear models. Biometrics 34, 487-495 (1978).

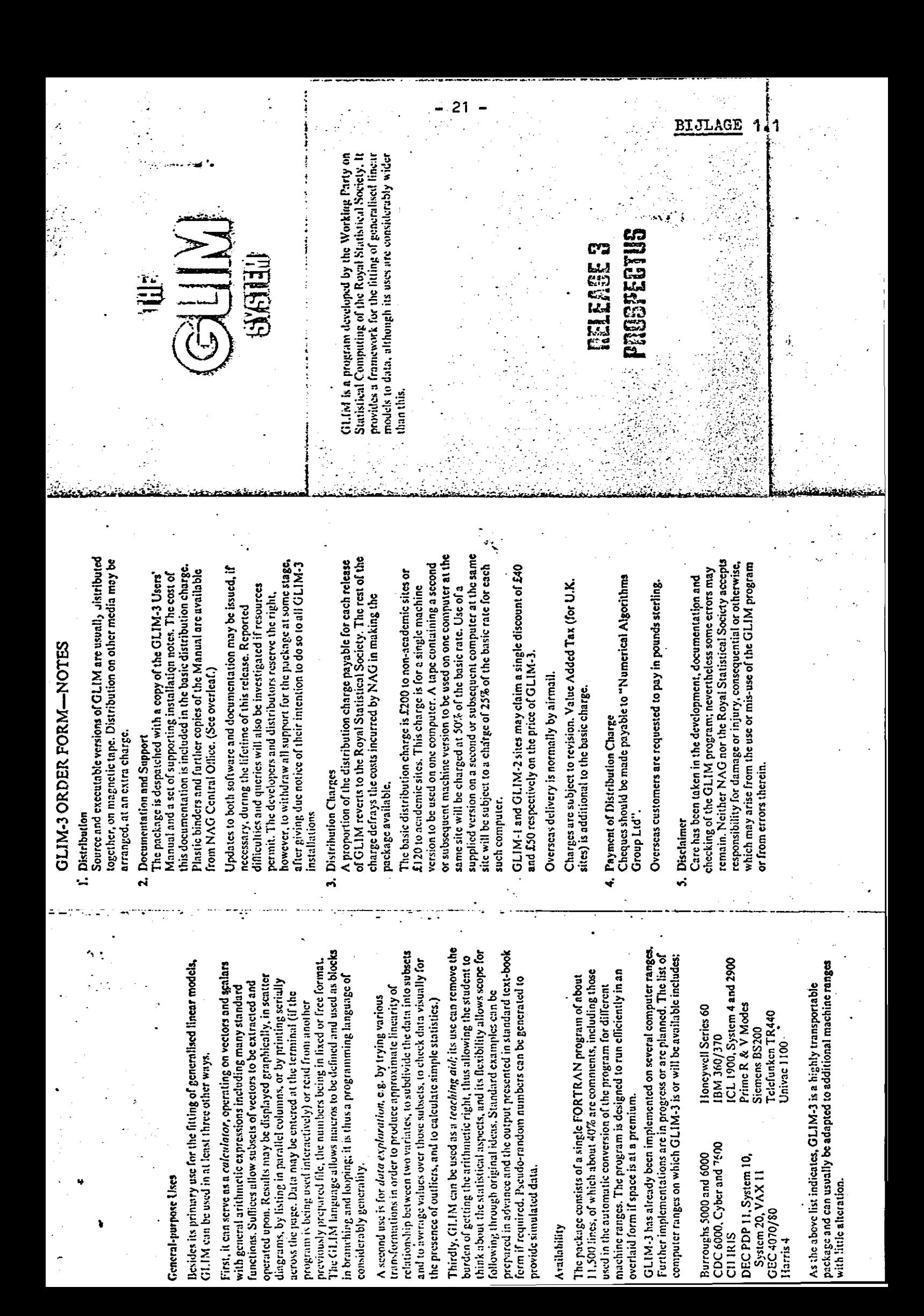

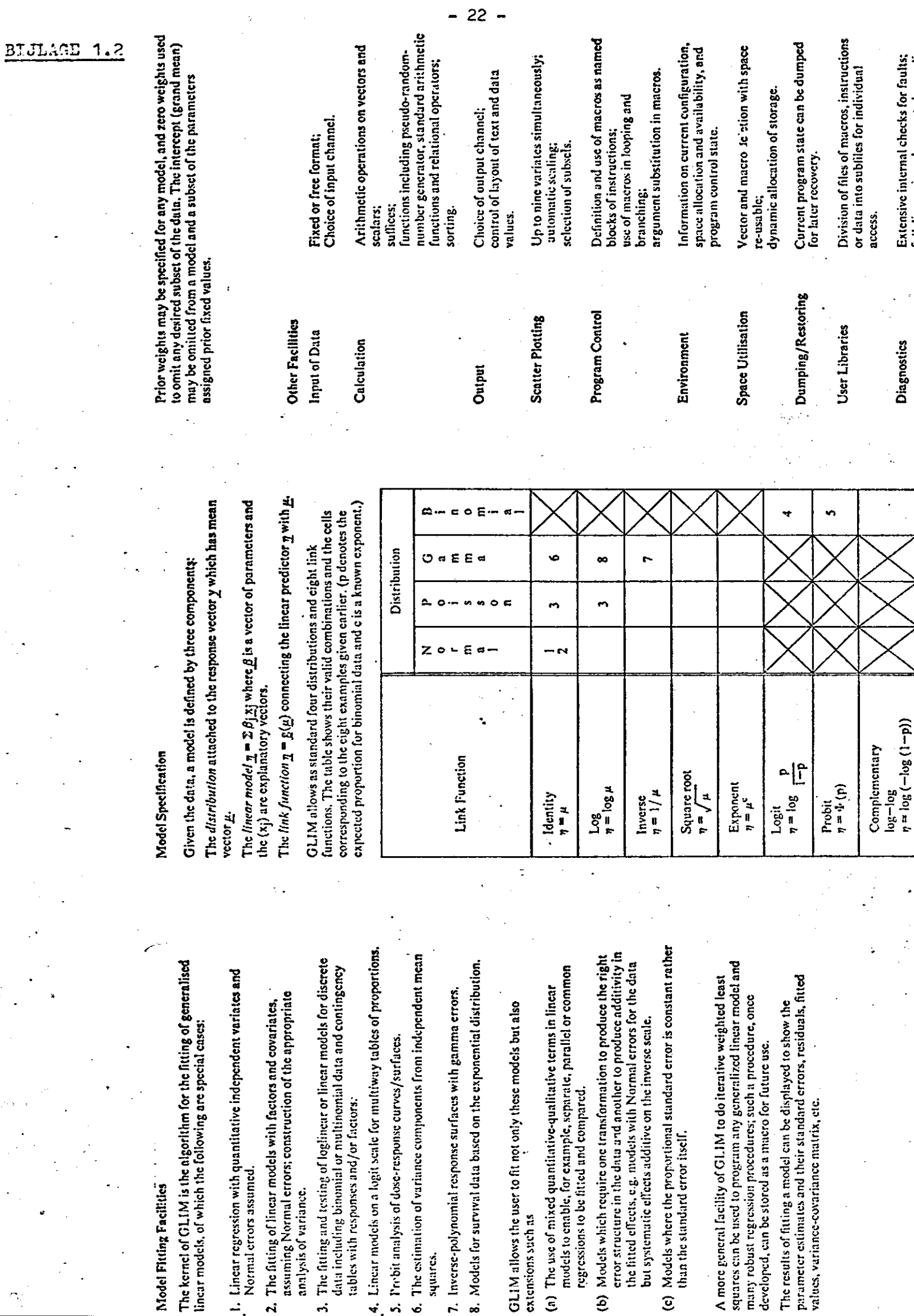

 $\mathcal{A}$ 

 $\ddot{\phantom{a}}$ 

**- 22 -**

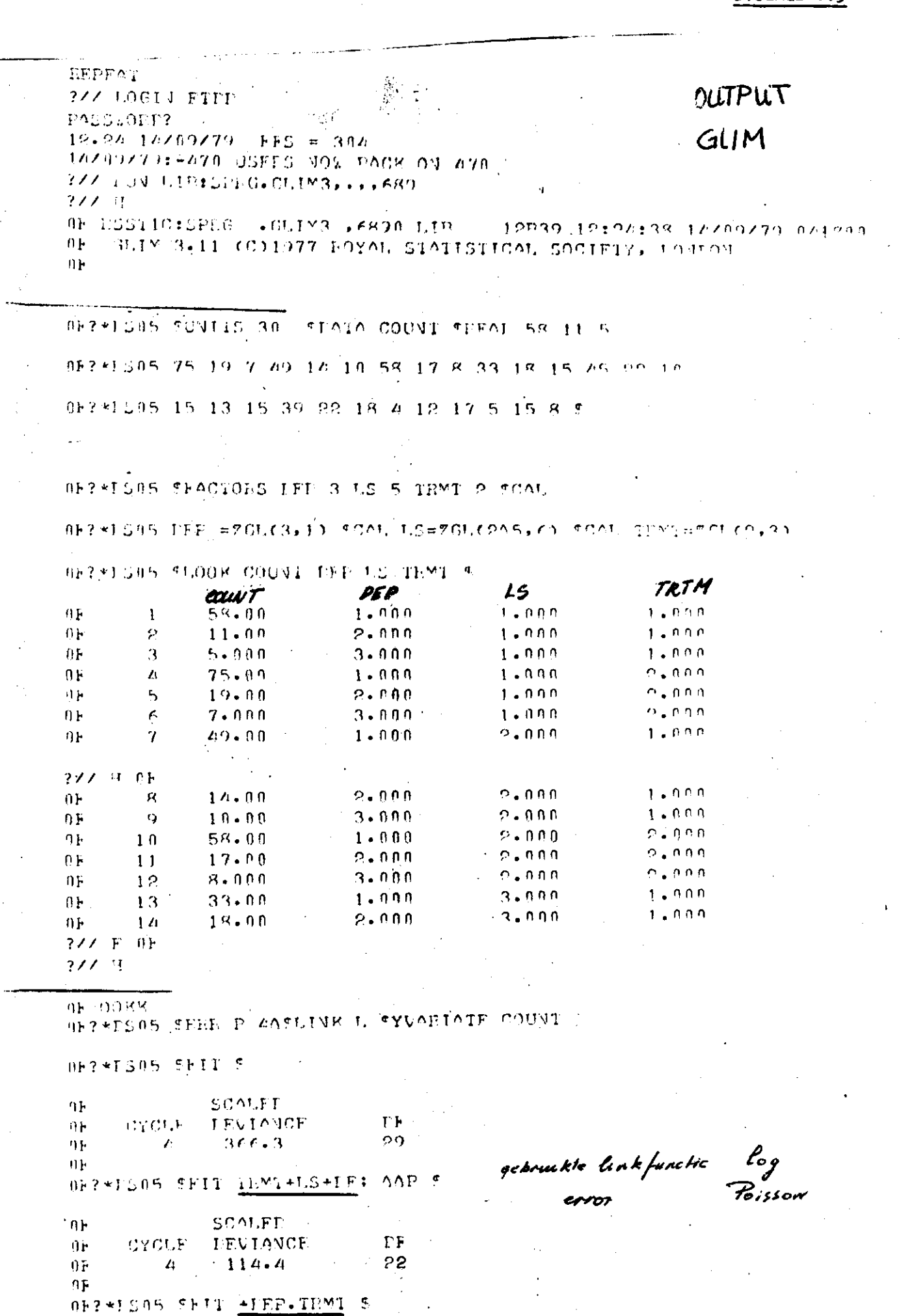

*-\*3-*

**BIJLAGE 1.3** 

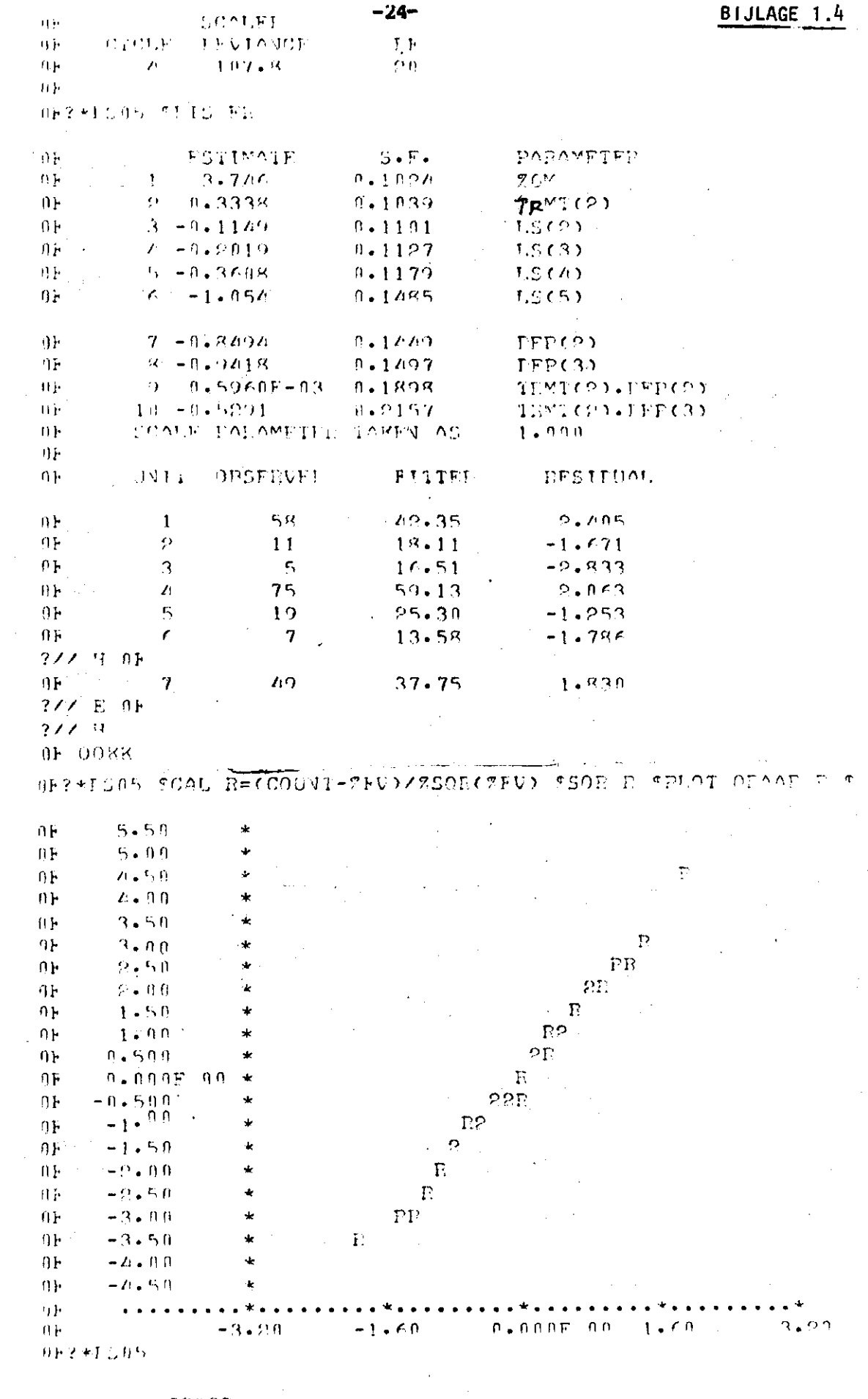

SSTOP

OF EO.i na 40048578 0004 = 12:46:45

3XX LOCAUT SAM  $19.46$  FTL USFI = nn a a shekara wa mwaka wa 1992 <del>a 1992 a 1992 a 1992 a 1992 a 1992 a 1992 a 1992 a 1992 a 1992 a 1992 a 1992 a 19</del>

# **MAXIMUM LIKELIHOOD PROGRAM (MLP)**

**Prospectus** 

**1976** 

# **CONTRIBUTORS**

Ċ

F.B. Lauckner R. White

G.J.S. Ross **R.W. Payne** R.A. Kempton Diana Hawkins

#### PURPOSE AND SCOPE

The main purpose of MLP is to provide a simple means of fitting models to data; with appropriate statistical analysis.

Its secondary uses include data manipulation, simulation, graphical methods and the design of experiments.

# 1.1 Computing methods used

Non-linear models are fitted by nodified Newton optimisation without derivatives applied to the log likelihood or residual sum of squares of suitable transformations of the parameters, chosen for rapid convergence and numerical accuracy, J'asted optimisation and sequential optimisation are used where appropriate. Linear models are fitted by CholesPi inversion of natrices. No understanding of these methods is needed for successful use of MLP, but convergence may be monitored if required. Every effort is made to detect pathological cases, usually ccused by insufficient information in the data for the required model,

#### 1.2 Models fj tted by MLP

Numerous standard models are available, classified by the form in which the data appear. In tial estimates, step lengths and limits are set up automatically by a preliminary data analysis. In addition, general models w. In up to 6 non-linear parameters may be defined in user language.

# 1.2.1 Curve fitting

MLP fits polynomials, erronentials, double and compound exponentials logistic and Compertz grovth -urves, compartment models, and rational functions (inverse polynomials). Curves nay be constrained to pass through a fixed point, or to have a fixed asymptote. Different forms of weighting are allowed. Ou put may include slopes, standard errors of prediction, graphs of curvi and data, and the response of the fitted curve to changes in each parameter.

Several sets of data may be input simultaneously and an analysis of parallelism. Values at extra points may be output.

# 1.2.2 Multinle regression

Weighted multiple regression on up to 8 independent variables is easily specified. Output includes fitted values, standard errors of prediction, summary tables of all the combinations fitted with their associated residual sums of squares. If several groups are input the full between- and vithin-group regressions are computed, with the analysis of parallelicm,

Quantal responses may be analyced using iterative logistic regression,

#### 1.2.3 Quantal responses and bionssay

The analysis of quantal responses allows for probit or logit transformations; the supply or estimation of control mortality and high dose immunity, analysis of parallelism, analysis of heterogeneity, graphs, estimation of LL50, LD95 and other percentage points

on logarithmic or natural scales, estimation when sample size is unknown (Wadley's problem),the probit plane, the analysis of nixed populations of differing susceptibility, fixed slope analysis for small samples.

Estimation of most probable number of organisms, by the method..

Quantitative assays using parallel logistic curves.

# 1.2.4 Frequency distributions

Data may be discrete, consisting of integers  $0,1,2$  etc. or continuous. Histograms are read or constructed. Discrete distributions include the Poisson, Negative Binomial, Geometric, Logarithmic Series, Neynan Type A, Polya-Aeppli and Poisson Log Normal, Estimation of missing zero cell, and grouping of tail frequencies.

Continuous distributions include Normal, Normal mixtures, Log normal, Exponential, Weibull and Gamma.

Output includes residuals and histogram, plots.

For counts of numbers of individuals and species an index of diversity may be calculated.

#### 1.2.5 Miscellaneous special models

Genetic models for estimation of linkage and *gene* frequencies, with comparison of families.

Transition matrix models for fitting deterministic time series.

#### 1.2.6 General models

The user specifies a sequence of calculations to create working variables that are functions of the parameters, and the form of the error distribution (normal, binomial, Poisson etc.). The model calculations may operate on paramaters, variables or single values, and may include jumps and logical functions besides the usual arithmetical operations and functions.

Output may include fitted values and weighted residuals, standard errors of prediction, first derivatives of fitted values with respect to each parameter, exact 95 per cent support limits of parameters and nominated functions of parameters obtained from the critical likelihood contour, automatically scaled contour plots of the critical contour, and adjustments for correlated equally-spaced observations.

#### 1,3 Diagnostic facilities for all models

For all models convergence can be monitored, and the likelihood plotted either at a grid of equally spaced points or as a contour plot for any two dimensional cross section of parameter space. The discrepancy function between the observed likelihood and its quadratic approximation may also be plotted as a set of cubic contours. Parameters may be fixed or required to lie within certain limits. Functions of parameters may be defined, and their estimates, standard errors and

intercorrelations printed after each set of data is fitted. Sets of parameters nay be combined by pooling their information matrices. Principal component analysis of parameters reveals stable linear combinations.

# 1.4 Users language and data input

Users language is free format, controlled by three letter directives. Elements of the language are number lists, calculation sequences and option settings. Only the minimum information need be input, provided the instructions are not ambiguous.

Data may be read, generated, transformed, edited or reordered by a comprehensive set of directions and functions.

# 1.5 Output of results

Output is generally in fixed format, with fractional places under user's control, for greater legibility and acceptibility to nonspecialists in computing. Output may be generated by fitting models, but special outputs exist for printing tables of variables, for printing intermediate calculations, for scatter diagrams and contour plots, for printing the mean values of classified variables and for plotting classified variables.

Diagnostic error messages are printed in response to input errors, failures of convergence, non-existence of solutions and invalid calculations.

Parameters and fitted values are usually accurate to four figures and standard errors to three figures, except where the parametrisation is extremely ill-conditioned. Where possible results are given in terms of stable parametrisations from which conventional parameters are calculated.

#### 1.6 Speed of convergence

For standard models convergence is much faster than with traditional methods of applying optimisation to ill-conditioned parametrisations, and the methods used are more reliable than specially-programmed Newton-Raphson iteration.

It is worthwhile trying to express non-standard models in terms of parameters which are expected to be stable, as described in the references, and to use the diagnostic facilities to improve poor performance. No reasonable model fitted to good data should take excessive time if it is properly parametrised.

#### 1.7 References

Ross, G.J.3. (197O) J.R.Statist.Soc., C, 19, 205-221. Ross, G.J.3. (1975) Proceedings of the I.S.I. 40th Session.

#### 2 AGREEMENTS, DISTRIBUTION AND FEES

The agreement for software distribution offers two options -Scheme A or Scheme B.

(a) This scheme is for a user representing a single institution. He will be provided with a magnetic tape holding the program, a test job with results and a set of examples, and a listing of the user's guide. Source or object versions of individual subprograms are not supplied. For this he will pay an annual charge covering the annual licence fee (see Appendix 1). For the first year the licence fee may be reduced.

(b) This scheme is for a user who wishes to become a distributor for a group of institutions. He will receive software, documentation and support as outlined under Scheme  $\Lambda$ , but will pay nothing. In return he will be responsible for distributing software and documentation to the users in his group. Annual charges will be paid direct to Rothamsted and the distributor will be refunded for his expenses.

Under both schemes a computer specialist will be nominated as coordinator by the user. Service support will be channelled through this coordinator. The Statistics Department of Rothamsted Experimental Station must be consulted about the appointment of this coordinator, and about any subsequent replacements.

#### 3 SERVICE SUPPORT

#### (a) Maintenance

Program faults are investigated but the time taken will depend on the nature of the fault and the resources available.

(b) Advice

Limited resources are available for the discussion of problems encountered in using MLP.

# (c) Updates

Major releases containing new facilities are normally issued once a year. Updates correcting known faults are issued as required.

#### 4 EDUCATION

Assistance may be given in organising courses at centres if there is sufficient demand,

#### 5 BOCUMENTATION

This comprises

- (a) User's Guide giving an informal introduction to the language. At present it is available as a computer file in four parts, including an index and a set of worked examples. A printed guide is being prepared.
- (b) Implementor's Manual gives information on the program structure and contents for those engaged in converting the program for other machine ranges

A Reference Manual giving a full formal description óf the system is being prepared.

# SOFTWARE FORMAT AND OPTIONS

The program is written in ASA FORTRAN IV and the full program has over 150 subroutines, but smaller configurations are possible.

MLP versions (despatched as source modules) are avrilable for:

- (a) IBM 360, 370 installations running on OS: partition required 128 bytes upwards dependent on data area and subroutines included.
- (b) ICL 4-70 installation running on Multijob; partition or region required 75-100 K bytes dependent on data area and subroutines included. An interactive version is available.

#### ENQUIRIES

Enquiries should be made to

The Programs Secretary, Statistics Department, Rothansted Experimental Station, Harpenden, Horts AL5 2JQ, England»

6

7

# Appendix 1

# Charges

(a) Program supply and maintenance.

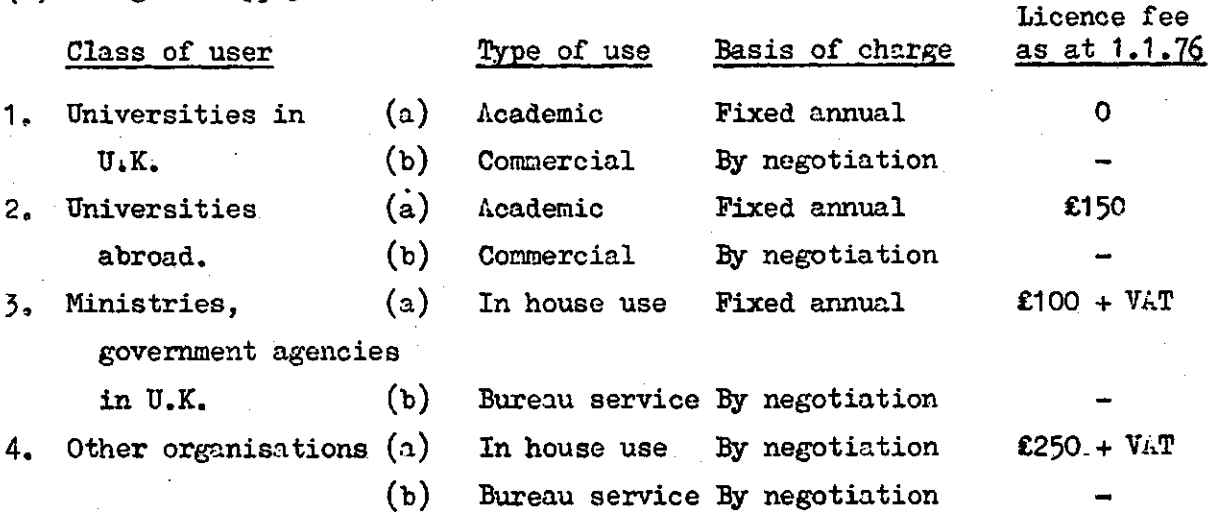

These charges include for installation instructions and one copy of the Reference Manual.

Fixed charge per release  $£20 + V<sub>4</sub>T$ 

(Updates to correct faults are not charged for.)

(b) Documentation Prospectus  $\circ$ Reference Manual **£1.50** User's Guides 50p Worked examples) Notice Board ) supplied free with program

(c) Courses and Seminars £2.50 + VAT

per lecture

(d) Consultancy Fees on application to

Head of Statistics Department, Rothamsted Experimental Station, Harpenden, Herts AL5 2JQ.

N.B. All charges to be remitted in sterling.

-31-

# INHOU D

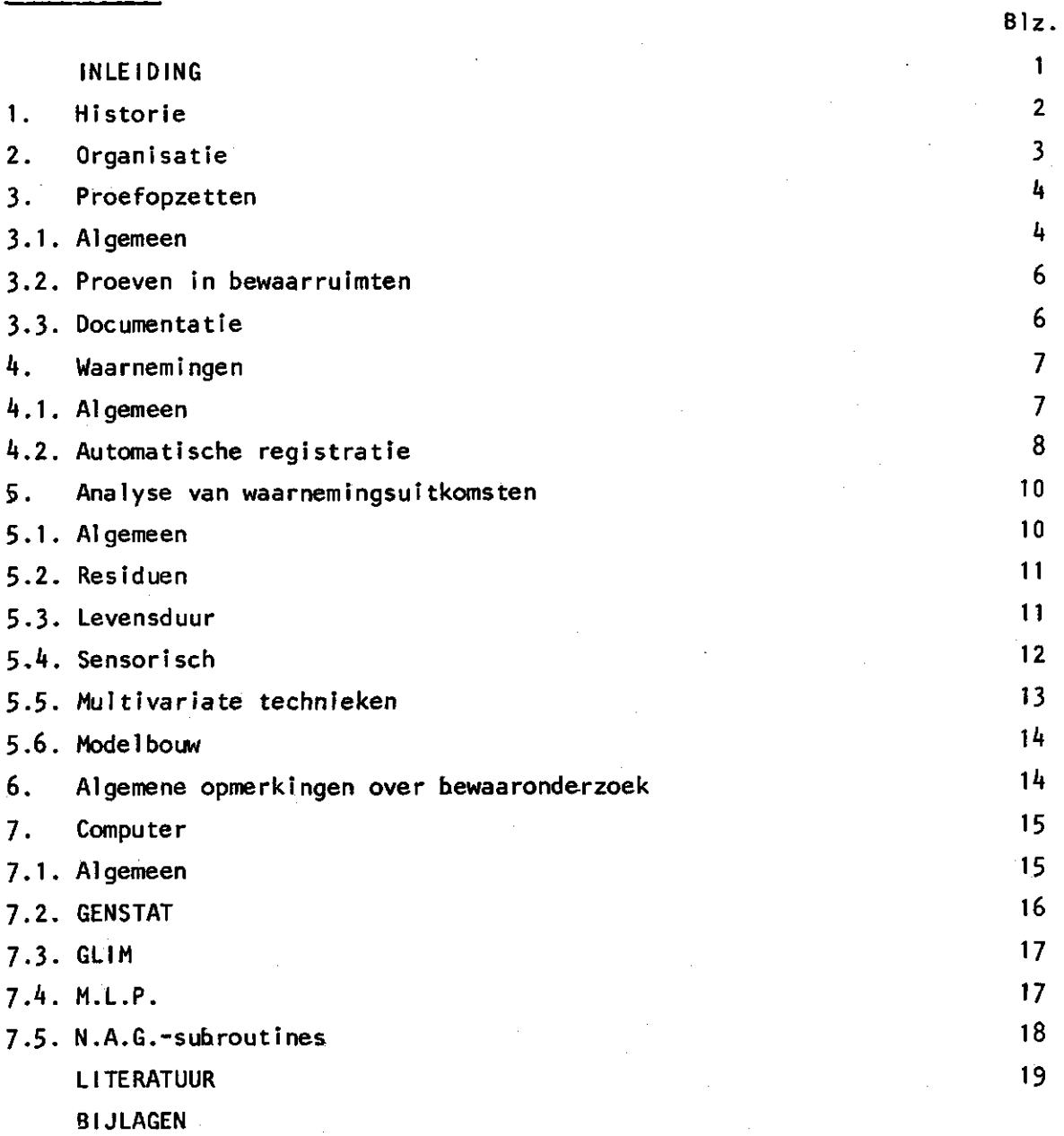

**Wageningen, 2 november 1979** 

**RAH/JPvT/AvH**